типовой проєкт  $503 - 9 - 12.86$ 

ДИАГНОСТИЧЕСКАЯ СТАНЦИЯ ГАИ<br>ПРОПУСКНОЙ СПОСОБНОСТЬЮ 60 тыс АВТОМОБИЛЕЙ В ГОД

A A b 50 M IV

ЧЕРТЕЖИ ЗАДАНИЯ ЗАВОДУ - ИЗГОТОВИТЕЛЮ

ם איז מיחים שיז חיים לי חיים לי חיים לי חיים לי היים לי היים לי היים לי היים לי היים לי היים לי היים לי היים ל<br>1974–1974 – ESIDGU Apple (Chocultyperan<br>1986 – Transform (Chocump of Transform)<br>2002–2015–1978–1975–1975–1975

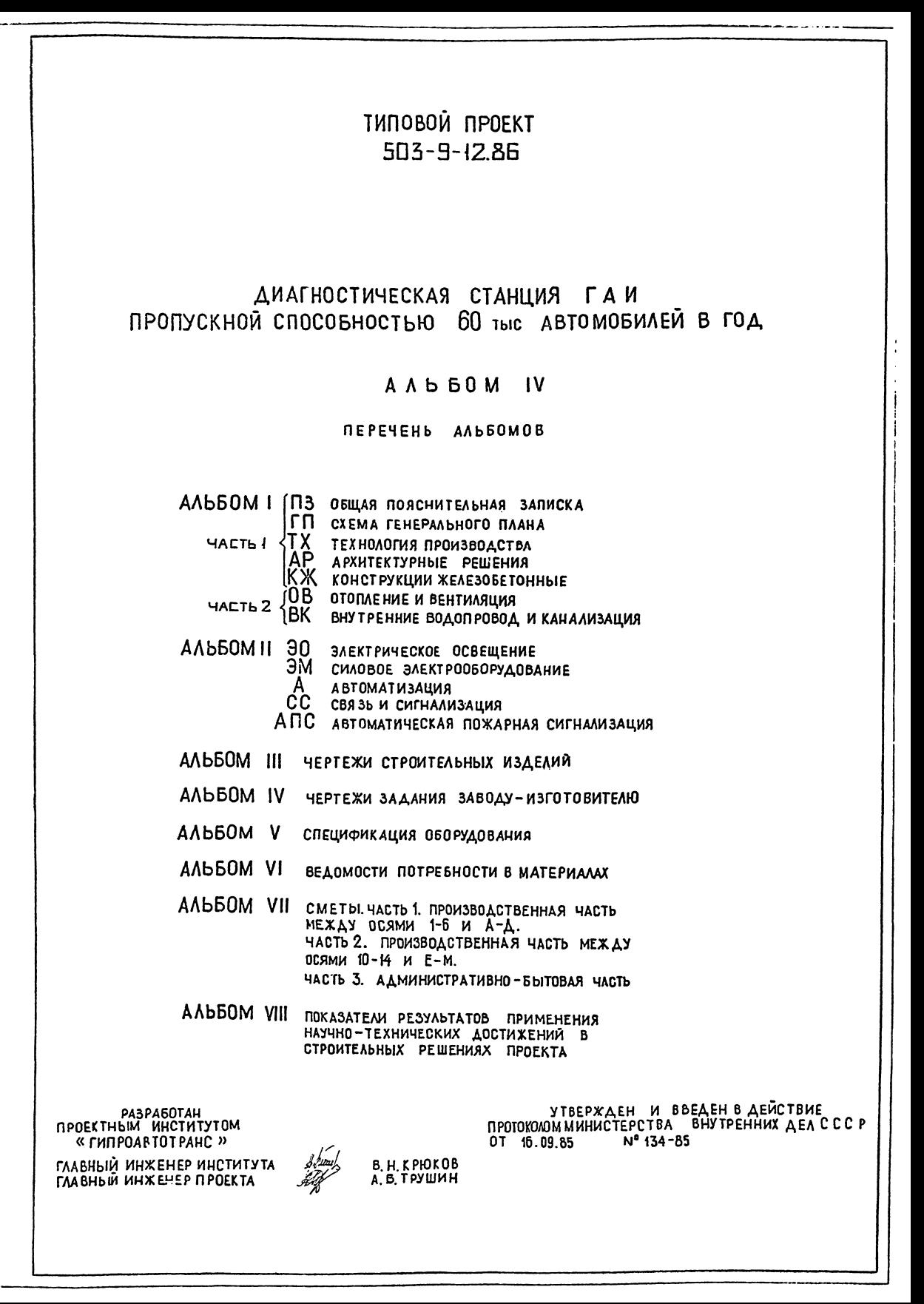

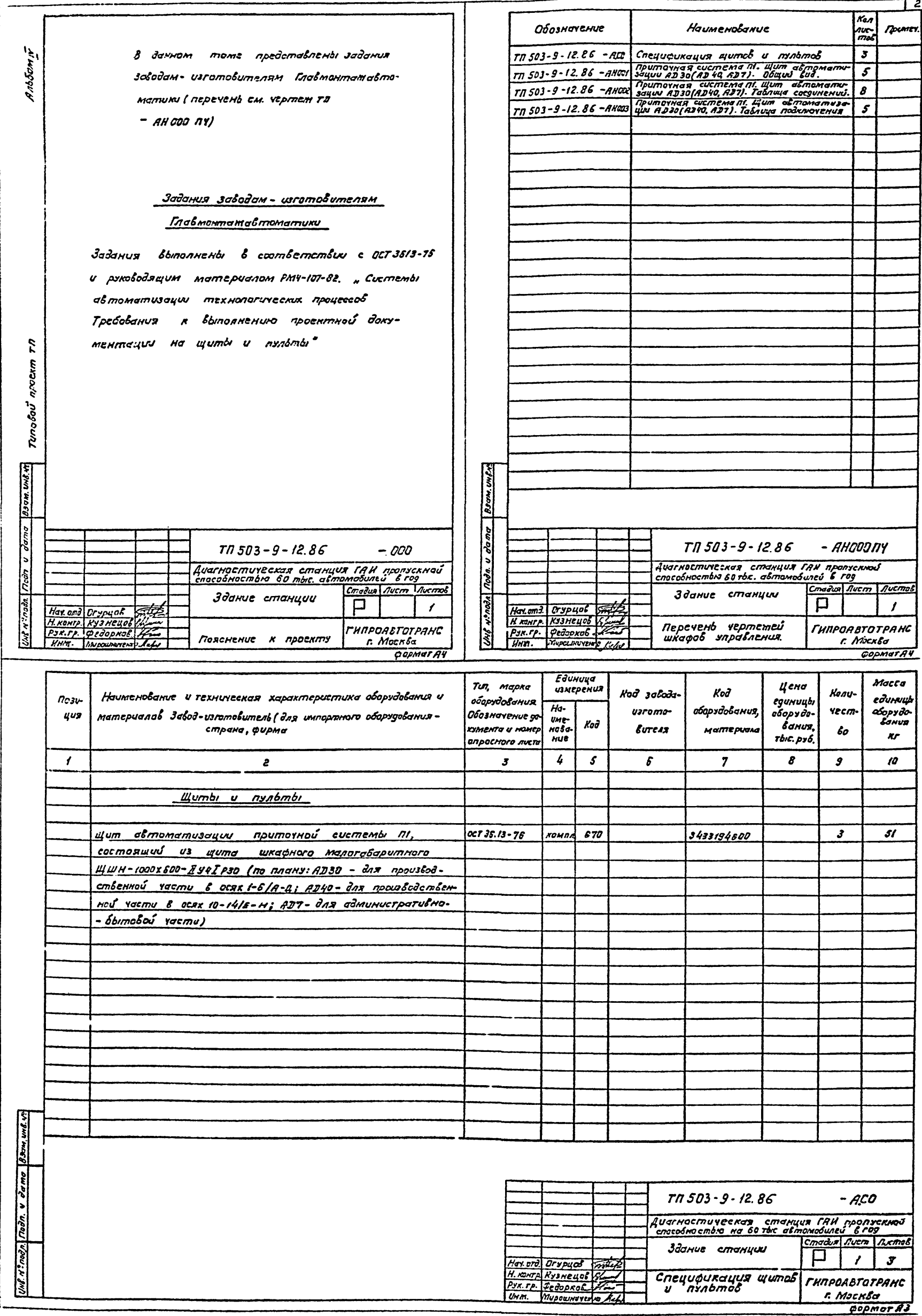

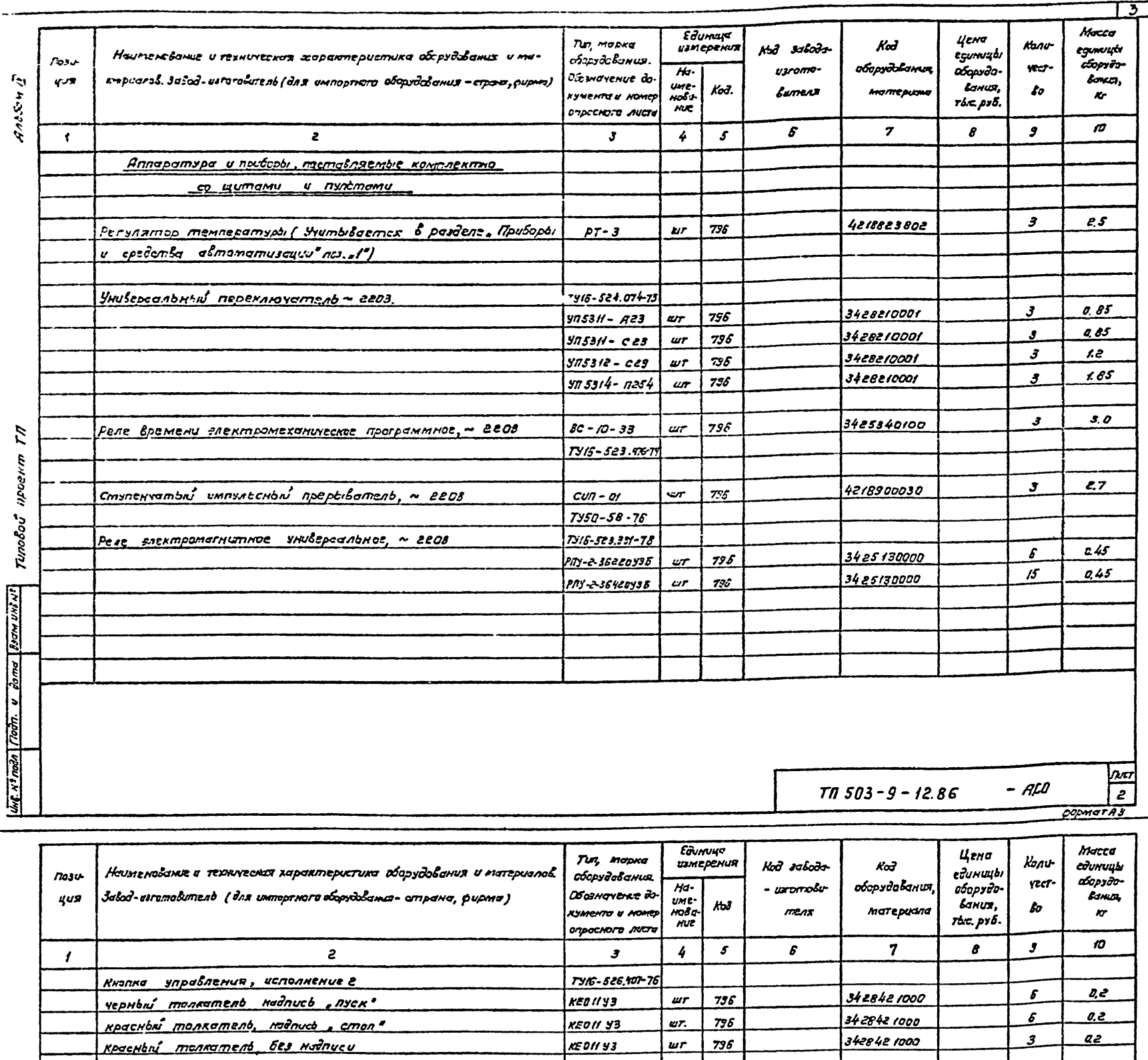

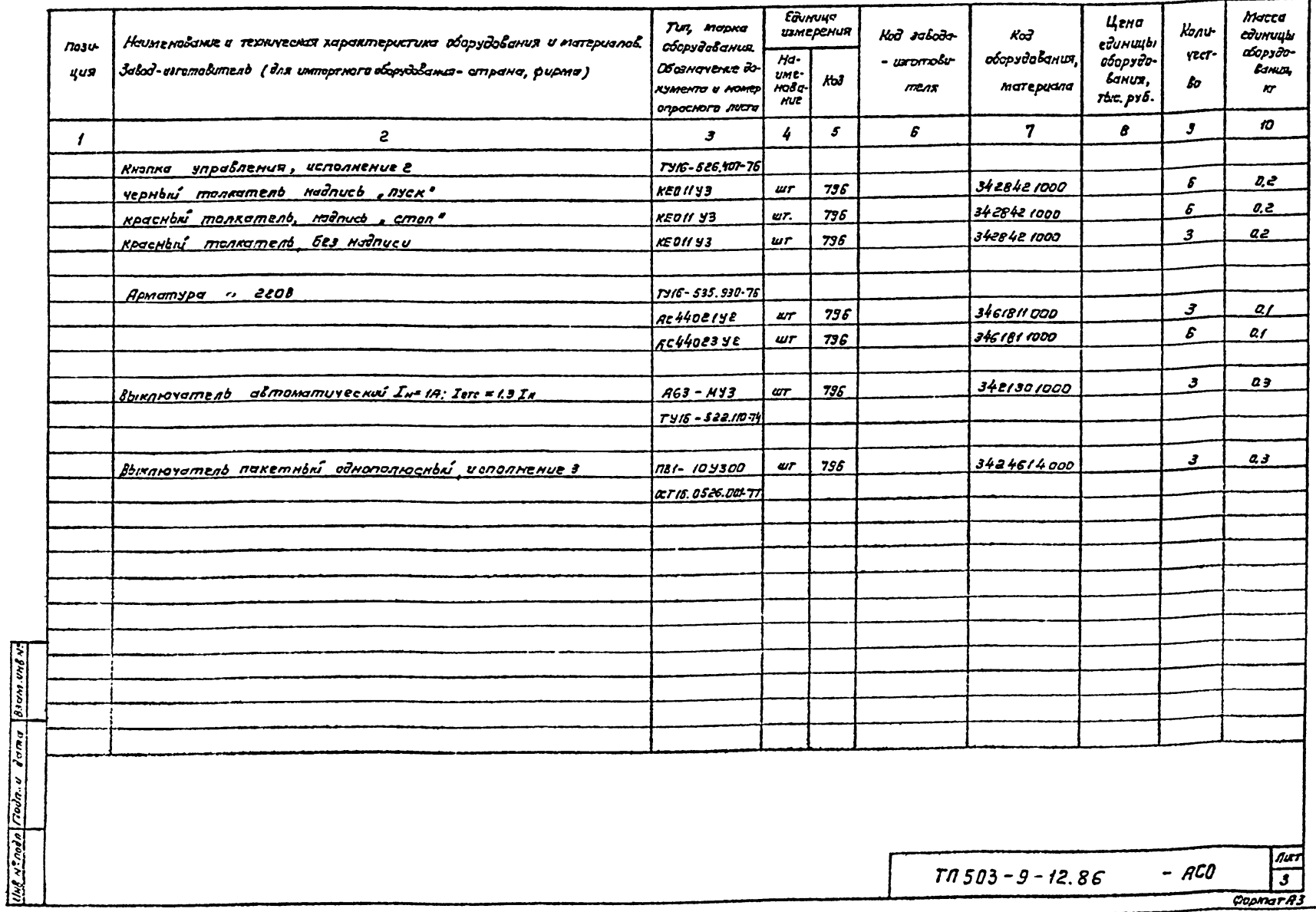

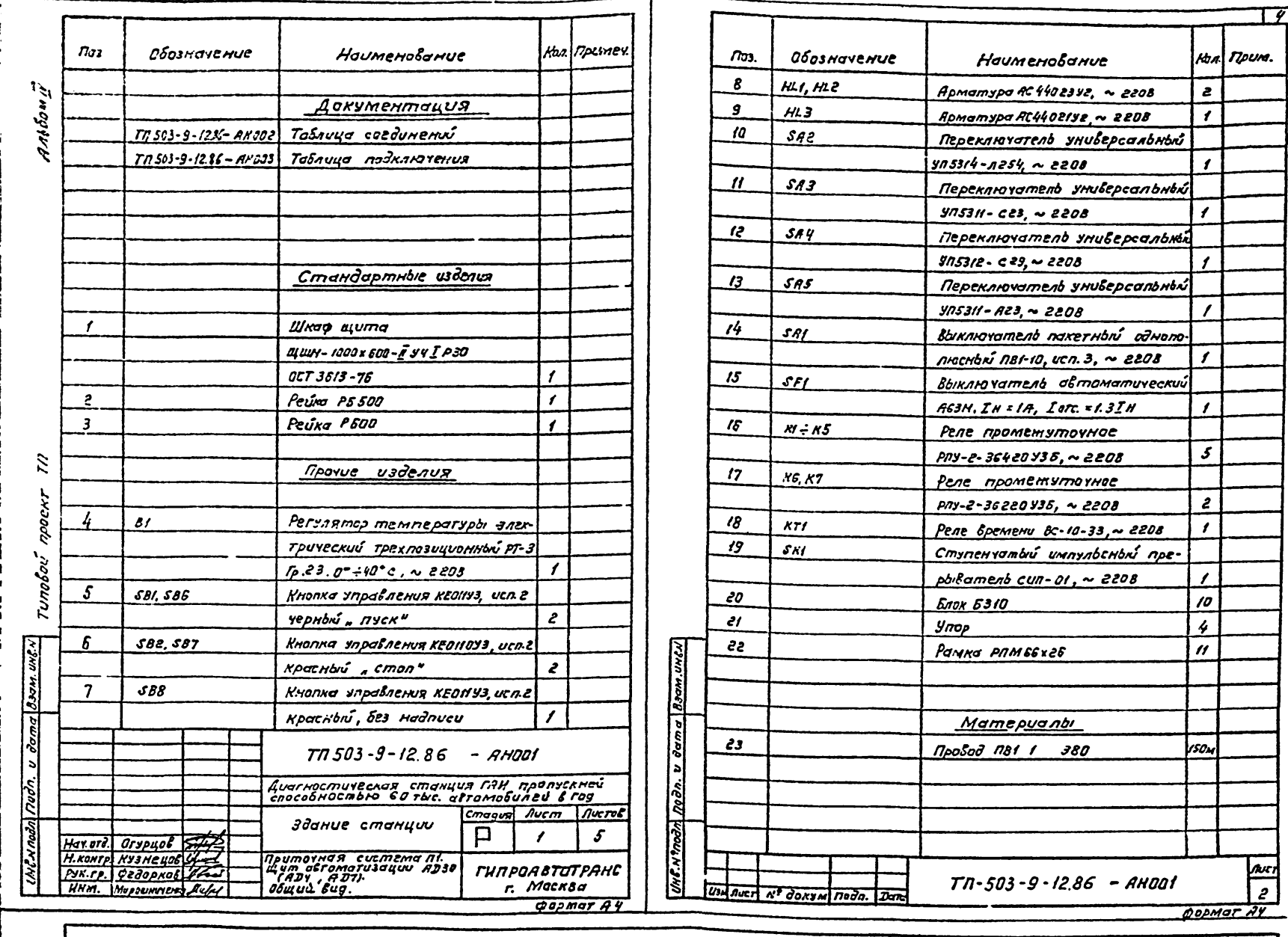

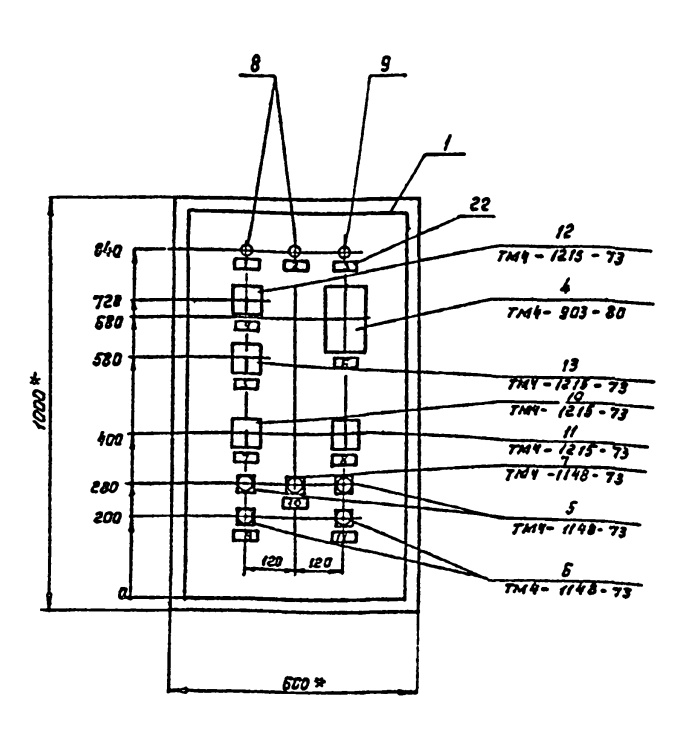

Boom.unl.

UNG. Nº nobs | nocon. u dara

- 1 \* Размеры для справок.
- 2. По данному чертету изгото-

а) Щит автоматизации AD30 вылол-<br>нен для ддания станции произ-<br>водственной части в осях f-6/A-R;

в) Щит автоматизации АЗ40 вылол-<br>пен для здания станции произ-<br>водственной части в осях 10-14/E-м;

в) Щит автоматизации AJ7 воппол-<br>нен для здания станции адти-<br>мистративно- бытовой части.

 $\frac{1}{4}$ 

 $\frac{1}{2}$ 

 $\frac{f_{k+1}}{3}$ 

 $\overline{\mathbf{1}}$ 

Sumb 3 upuma:

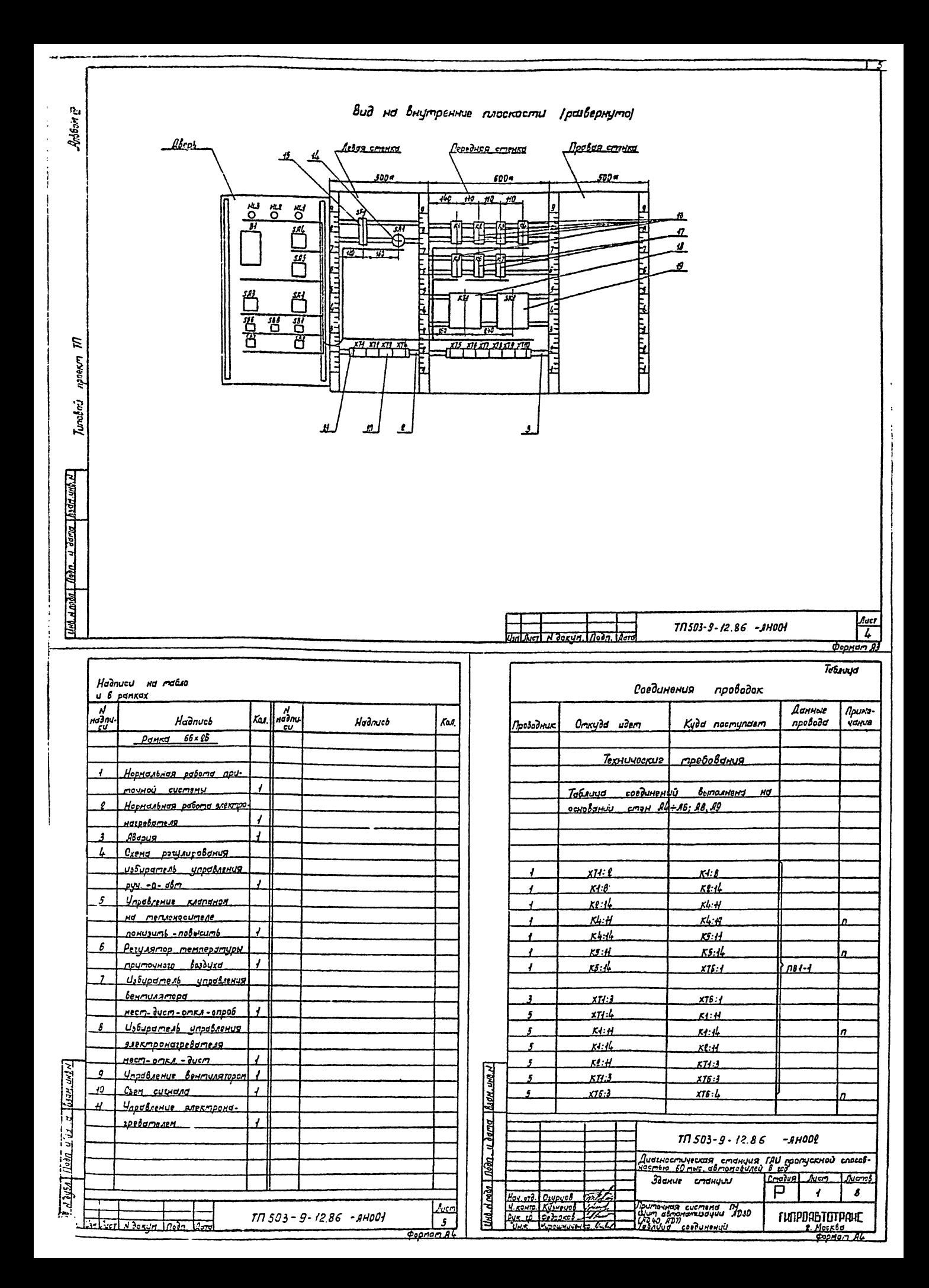

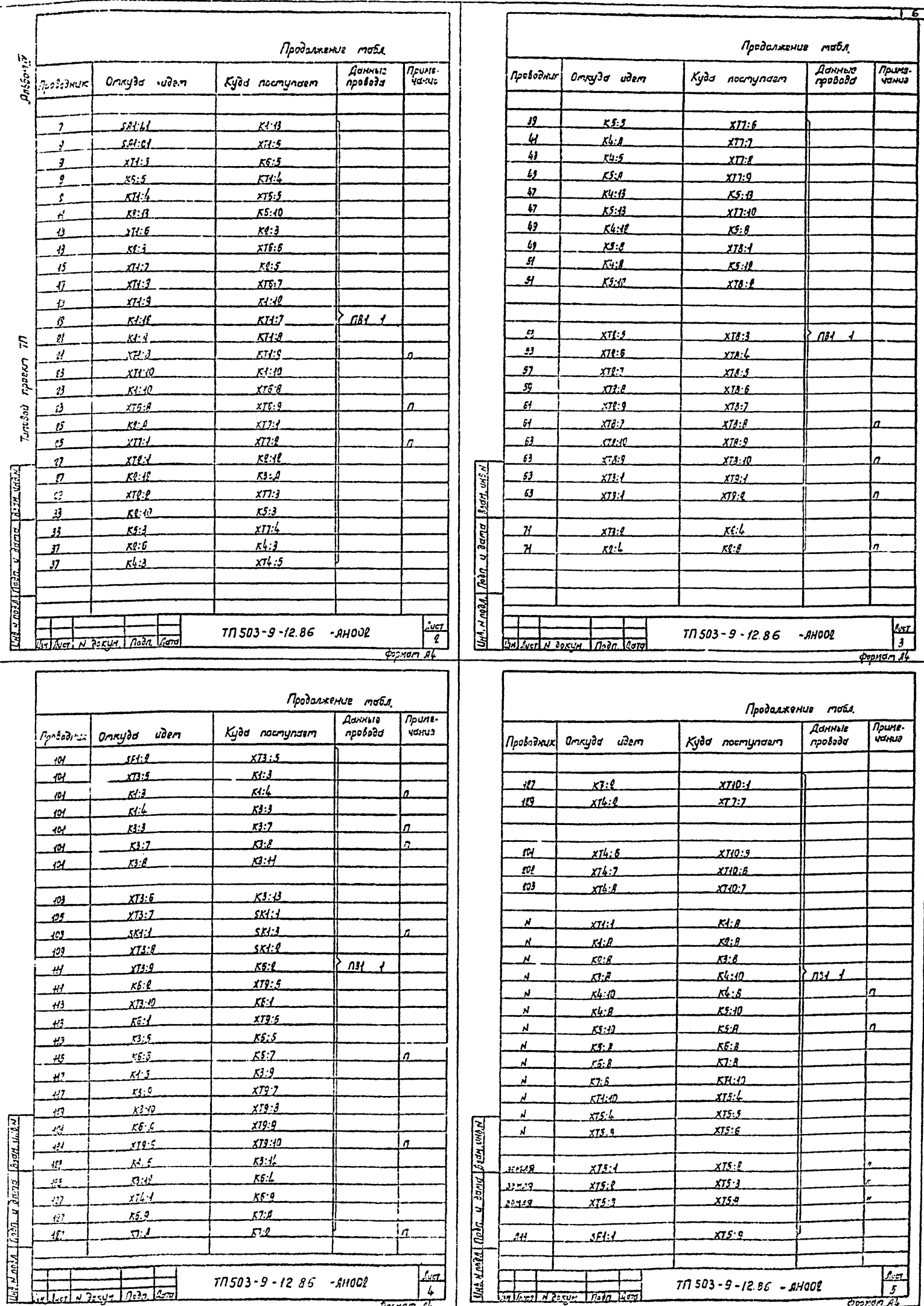

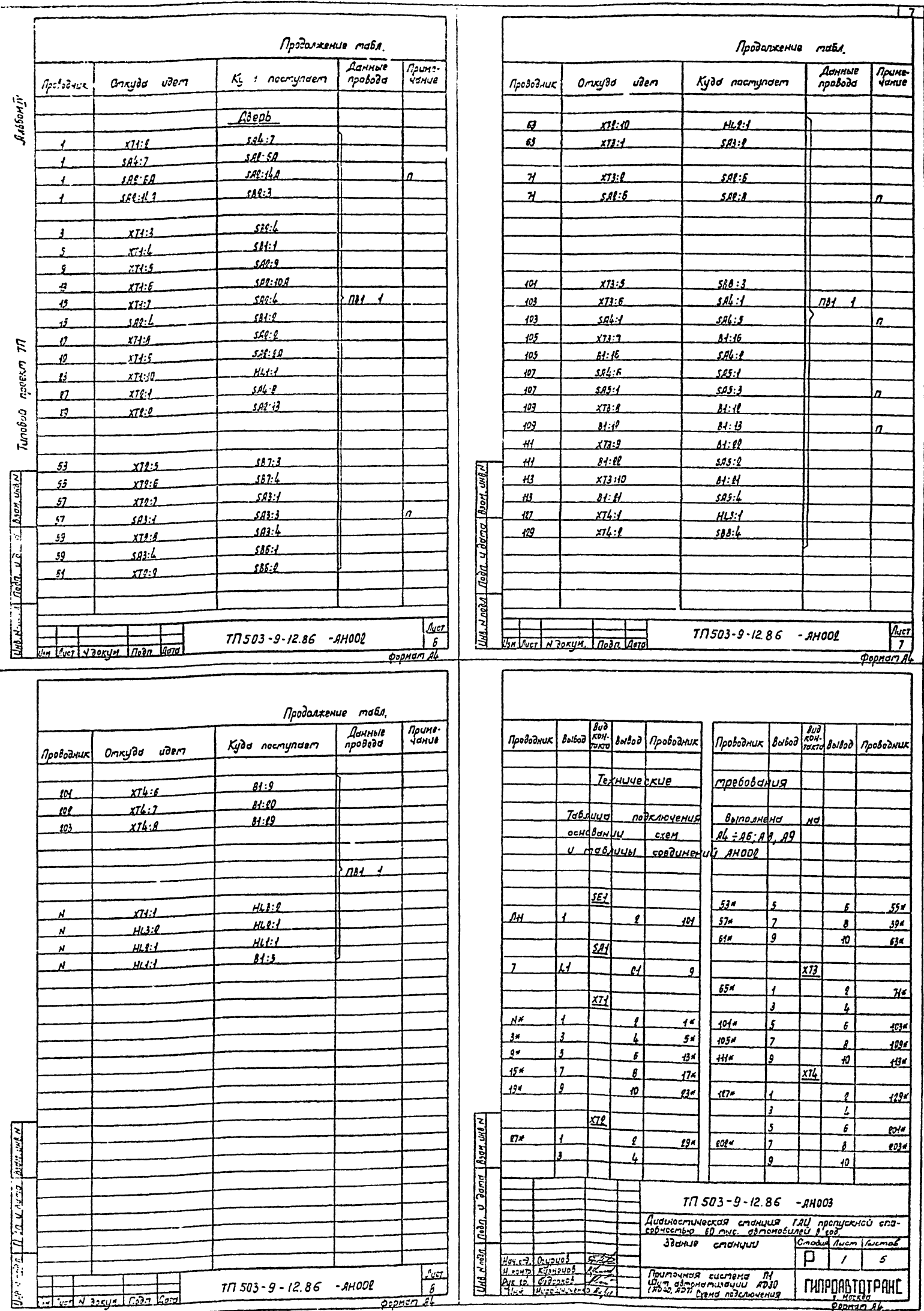

Oppman Ab

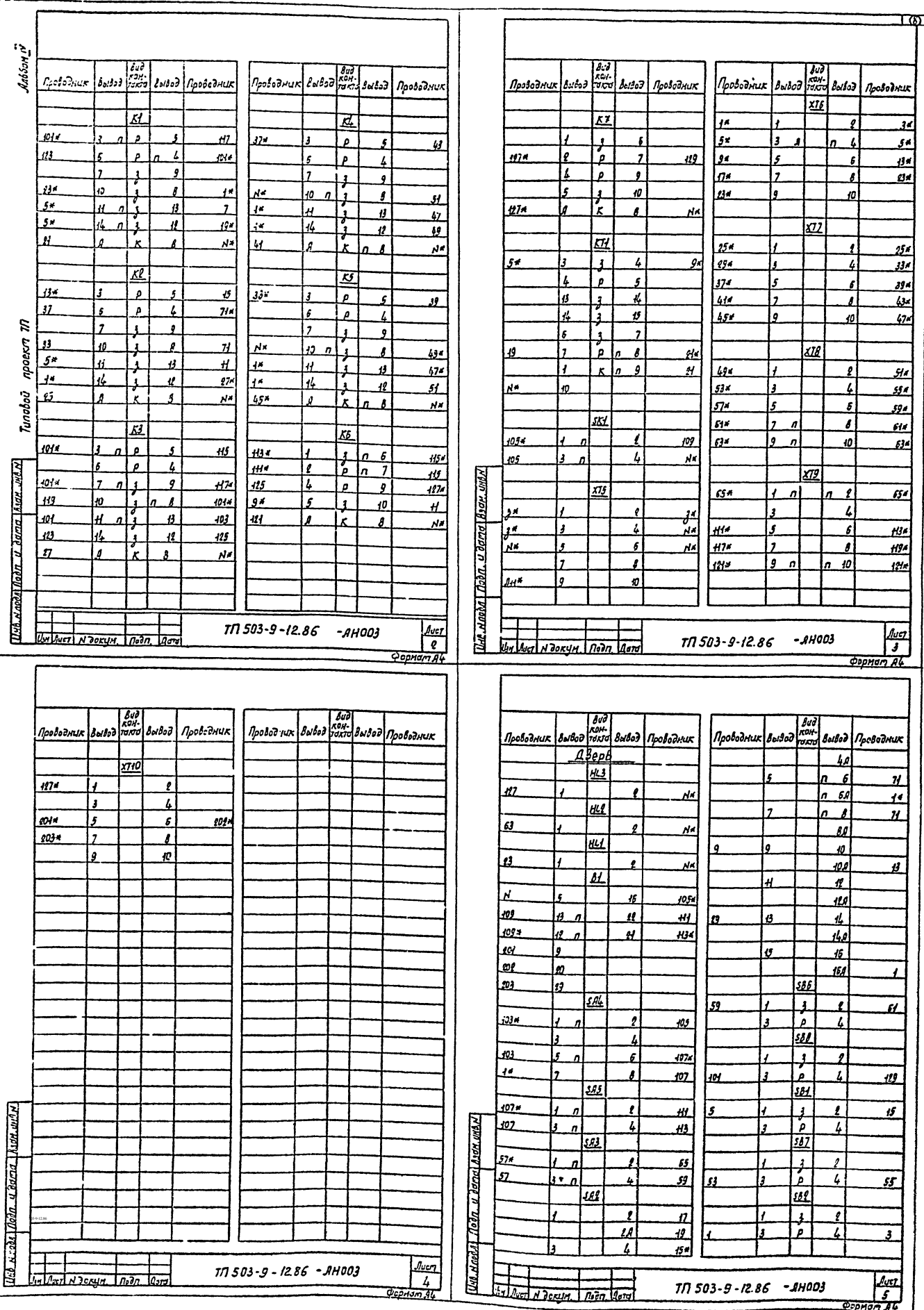